## Atividade 2: Populações estelares na Galáxia usando o código TRILEGAL

Elaborado por Leonardo dos Santos, para o curso de AGA0299-2016A (Prof. Paula). Revisão: Paula, 2017A.

**Contexto científico:** Nesta atividade, utilizaremos uma ferramenta disponível na web para a construção de diagramas cor-magnitude (CMD, de *color-magnitude diagram*) de diferentes populações estelares da Galáxia. Para tal, precisamos selecionar campos (do céu) que contenham estrelas representativas das diferentes componentes da Galáxia (bojo, disco fino, disco espesso, halo), e então usamos o TRILEGAL para obter a fotometria das estrelas. Estes resultados serão usados para a construção dos CMD e a interpretação dos mesmos.

**Metodologia:** Usaremos nessa atividade a ferramenta TRILEGAL (http://stev.oapd.inaf.it/cgi-bin/ [trilegal; Girardi et al. 2012ASSP...26..165G\). O TRILEGAL \(TRIdimensional da GALaxy\) é um](http://stev.oapd.inaf.it/cgi-bin/trilegal) modelo de contagens de estrelas da Via Láctea (MW) baseado na abordagem de síntese de populações. A idéia básica por trás do TRILEGAL, em seu "modo MW", é muito simples: ele constrói um modelo geométrico para o MW, incluindo componentes principais, como discos, halo e bojo, cada um contendo uma população estelar particular. Estes últimos são definidos por meio de uma taxa de formação estelar e relação idade-metalicidade. Em seguida, este modelo simples é aplicado em todo a MW, para diferentes filtros e sistemas fotométricos, fazendo a suposição implícita de que as várias componentes de MW são suavemente distribuídas e bastante uniformes em suas distribuições de idades.

## 1. Introdução

<span id="page-0-1"></span>Diagramas de cor-magnitude são usados de várias maneiras, uma delas sendo o diagrama H-R (temperatura efetiva vs. brilho), que é comumente visto no estudo de evolução estelar. No nosso caso, estamos interessados em cor vs. magnitude, que são *proxys* da temperatura efetiva e brilho, respectivamente<sup>1</sup>[.](#page-0-0) Esses diagramas trazem informações valiosas sobre as estrelas, sendo que uma das principais é idade das mesmas, uma medida de difícil acesso em Astronomia.

<span id="page-0-0"></span><sup>&</sup>lt;sup>[1](#page-0-1)</sup> Costumamos analisar cor e magnitude porque são medidas relativamente fáceis de se fazer, enquanto que a inferência da temperatura efetiva ou o brilho é mais trabalhosa e indireta.

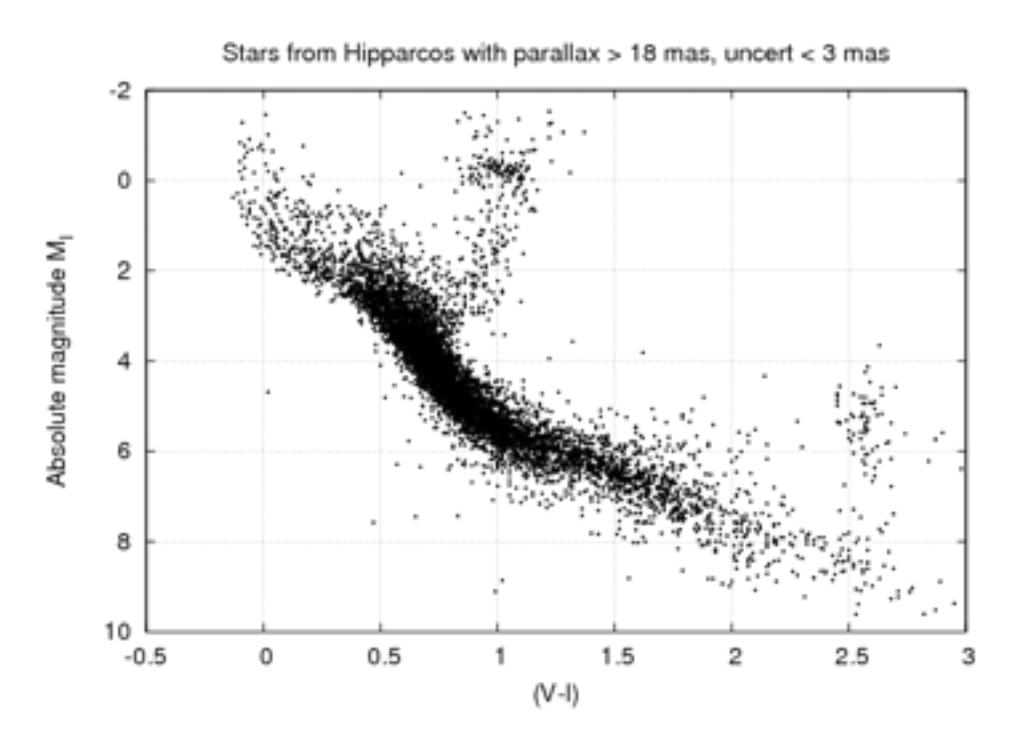

Figura 1. Diagrama de cor-magnitude de várias estrelas do catálogo Hipparcos. Crédito: Michael Richmond

O objetivo desta atividade é usar diagramas de cor-magnitude (CMD) para identificar e analisar diferentes populações estelares na Galáxia. Essas populações constituem as componentes da Via Láctea:

- Bojo: núcleo denso, com muitas estrelas velhas e algumas jovens.
- Disco fino: região do disco galático que contém estrelas mais jovens (até  $\sim 8$  milhões de anos), com muito gás e poeira; contém muitos aglomerados abertos; estrelas tem órbitas no plano do disco; o Sol e sua vizinhança fazem parte do disco fino.
- Disco espesso: região do disco com estrelas mais velhas (acima de  $\sim 8$  milhões de anos); as órbitas das mesmas desviam um pouco do disco.
- Halo: região esférica que engloba as outras componentes, com pouco gás e poeira; as estrelas são predominantemente velhas (idades próximas a  $\sim$  13 bilhões de anos) e com órbitas elípticas; contém os aglomerados globulares.

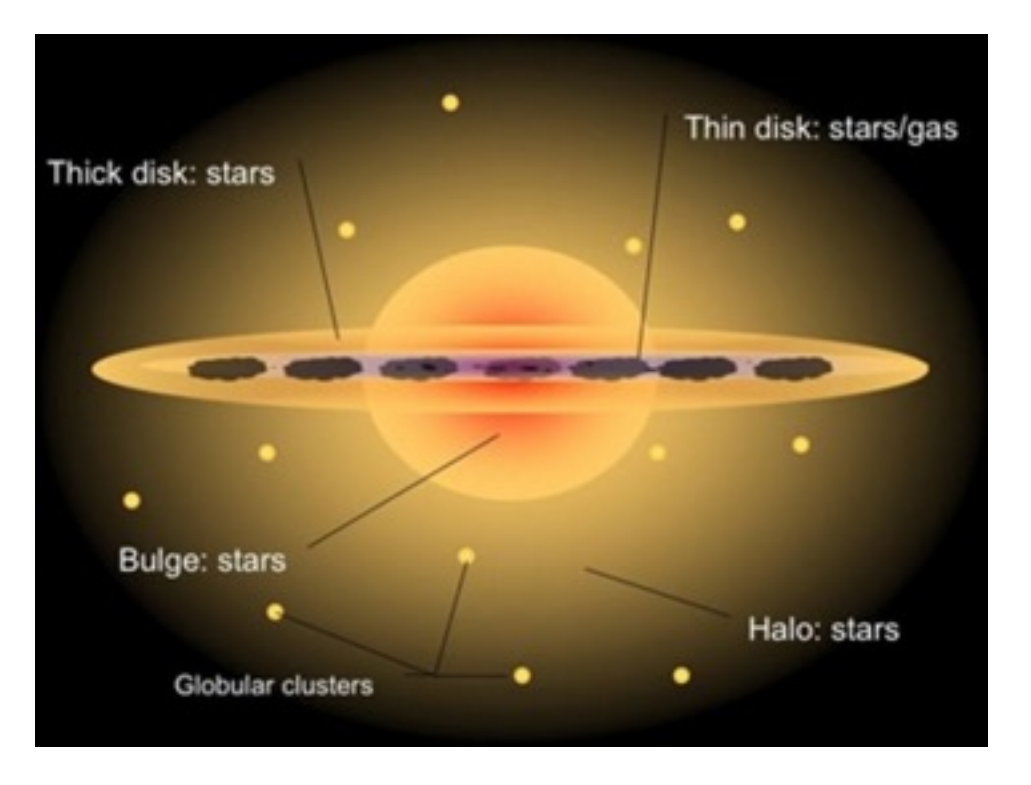

Figure 2. Esquema das componentes galáticas. Thick/thin disk stars = estrelas do disco espesso/fino; bulge stars = estrelas do bojo; globular clusters = aglomerados globulares. Crédito: Swinburne University of Technology.

## 2. Atividade prática

1) O primeiro passo é escolher campos contendo estrelas que sejam representativas de cada componente galática. Você deve escolher então 4 campos diferentes, sendo que cada campo é caracterizado por uma posição no céu (seja por coordenadas galácticas ou equatoriais) e pela magnitude limite (*Limiting magnitude,* que irá determinar a profundidade fotométrica da sua observação e portanto a distância que você conseguirá "enxergar"). A maneira como você escolhe esses campos fica a seu critério.

Dicas: você pode usar um programa como o Stellarium para procurar coordenadas de campos que você acha que sejam bons. Outra maneira é escolher as coordenadas galáticas que você considera sejam mais apropriadas para olha cada uma das componentes. Lembre-se de levar em conta as distâncias; afinal de contas, a Galáxia é tridimensional.

2) Fazer a fotometria de cada campo usando o TRILEGAL

2.1. *Pointing parameters*: você entra com as coordenadas do seu campo e escolhe o tamanho do mesmo. Note que o valor de 1 grau quadrado é uma área imensa do céu (a Lua cheia tem extensão de 0.5 grau; aglomerados estelares normalmente tem extensão de apenas alguns minutos de arco). Sugestão: escolha tamanhos de campo que não gerem arquivos com mais de 100 mil estrelas.

2.2. *Photometric system*: em princípio pode ser usado a opção padrão, a não ser que você considere que outro sistema fotométrico é mais adequado para a sua análise. Lembre-se de modificar a magnitude limite a depender da população que quer estudar.

2.3. *IMF and binaries*: não modifique a IMF para *single stars*. Utilizar ou não as binárias fica a seu critério. Os campos "binary fraction" e "mass ratios" não precisam ser modificados.

2.4. *Extinction*: o autor do TRILEGAL recomenda usar a calibração no infinito (AV). Se você precisar verificar qual o valor de extinção no campo que você quer observar, pode consultar este site: <http://irsa.ipac.caltech.edu/applications/DUST/>. Demais parâmetros não são modificados.

2.5. *Solar position*, *thin disc*, *thick disc*, *halo*, *bulge*: para responder as perguntas do Stoa, faça as simulações usando as opções padrão. Mas se quiser pode alterar as especificações durante a atividade para investigar como as descrições das componentes alteram as observações.

3) Plotar o diagrama de cor-magnitude (ex. B-V vs. V) de cada um dos 4 campos (você pode usar o topcat, que usamos no primeiro lab, ou outro software de sua preferência).

4) Interpretar os diagramas: verificar se eles representam o esperado para cada componente galática. Explique como você escolheu os parâmetros livres, que podem ser diferentes para cada população.